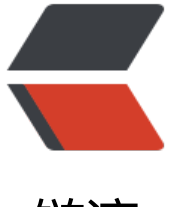

链滴

# 【JavaScript】js [实现](https://ld246.com)二维码生成展示

作者: moonce

原文链接:https://ld246.com/article/1541474967963

来源网站:[链滴](https://ld246.com/member/moonce)

许可协议:[署名-相同方式共享 4.0 国际 \(CC BY-SA 4.0\)](https://ld246.com/article/1541474967963)

## **js实现二维码生成展示**

作者:Moonce [地址:望舒阁](https://blog.moonce.com)

## **1.[准备](https://blog.moonce.com)**

jque[ry.min.](https://blog.moonce.com)js:下载地址 jquery.qrcode.min.js:下载地址

## **2.引入js**

```
<script type="text/javascript" src="jquery.min.js">script> 
<script type="text/javascript" src="jquery.qrcode.min.js">script>
```
#### **3.定义放置二维码的div**

<div id="moonce"></div>

#### **4.js调用qrcode插件**

\$('#code').qrcode("http://blog.moonce.com"); //任意字符串

#### **5.如果传入js包含中文字符,需要将编码格式转化成utf-8**

```
function toUtf8(str) { 
  var o = ":
  for(var i = 0; i < str.length; i +) {
     var c = str.charCodeAt(i); 
     if ((c > = 0x0001) && (c < = 0x007F)) {
       o += str.charAt(i);
      } else if (c > 0x07FF) { 
       o += String.fromCharCode(0xE0 | ((c >> 12) & 0x0F));
       o += String.fromCharCode(0x80 | ((c >> 6) & 0x3F));
       o += String.fromCharCode(0x80 | ((c >> 0) & 0x3F));
      } else { 
       o += String.fromCharCode(0xC0 | ((c >> 6) & 0x1F));
       o += String.fromCharCode(0x80 | ((c >> 0) & 0x3F));
      } 
   } 
   return o; 
}
```
### **6.调用转化**

\$('#code').qrcode(toUtf8("望舒阁"));